## Read Book

# POWERPOINT2010 AUTOTOLL OFFICE APPLICATIONS (WITH CD) (CD 1) (CHINESE EDITION)

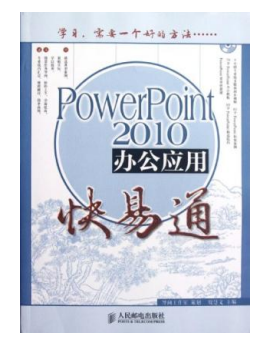

## Download PDF PowerPoint2010 Autotoll office applications (with CD) (CD 1)(Chinese Edition)

- Authored by YIN HUI WEN
- Released at -

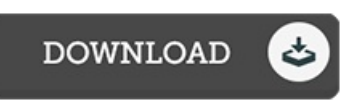

#### Filesize: 6.58 MB

To read the document, you need Adobe Reader application. You can download the installer and instructions free from the Adobe Web site if you do not have Adobe Reader already installed on your computer. You can download and conserve it to your PC for later on read through. You should click this download link above to download the e-book.

### Reviews

This is basically the very best publication i actually have go through until now. It really is loaded with knowledge and wisdom I realized this publication from my i and dad encouraged this publication to discover.

#### -- Bryana Klocko III

A must buy book if you need to adding benefit. It can be rally interesting throgh looking at period of time. Its been designed in an remarkably simple way and it is only after i finished reading this publication by which in fact altered me, modify the way i believe. -- Ms. Julie Huels

This composed book is wonderful. It is amongst the most awesome book i actually have read through. You will like the way the author create this publication.

-- Miss Fanny Osinski V